# **pyglreg Documentation**

*Release 0.9.0a3*

**Paul Tan**

January 14, 2015

### Contents

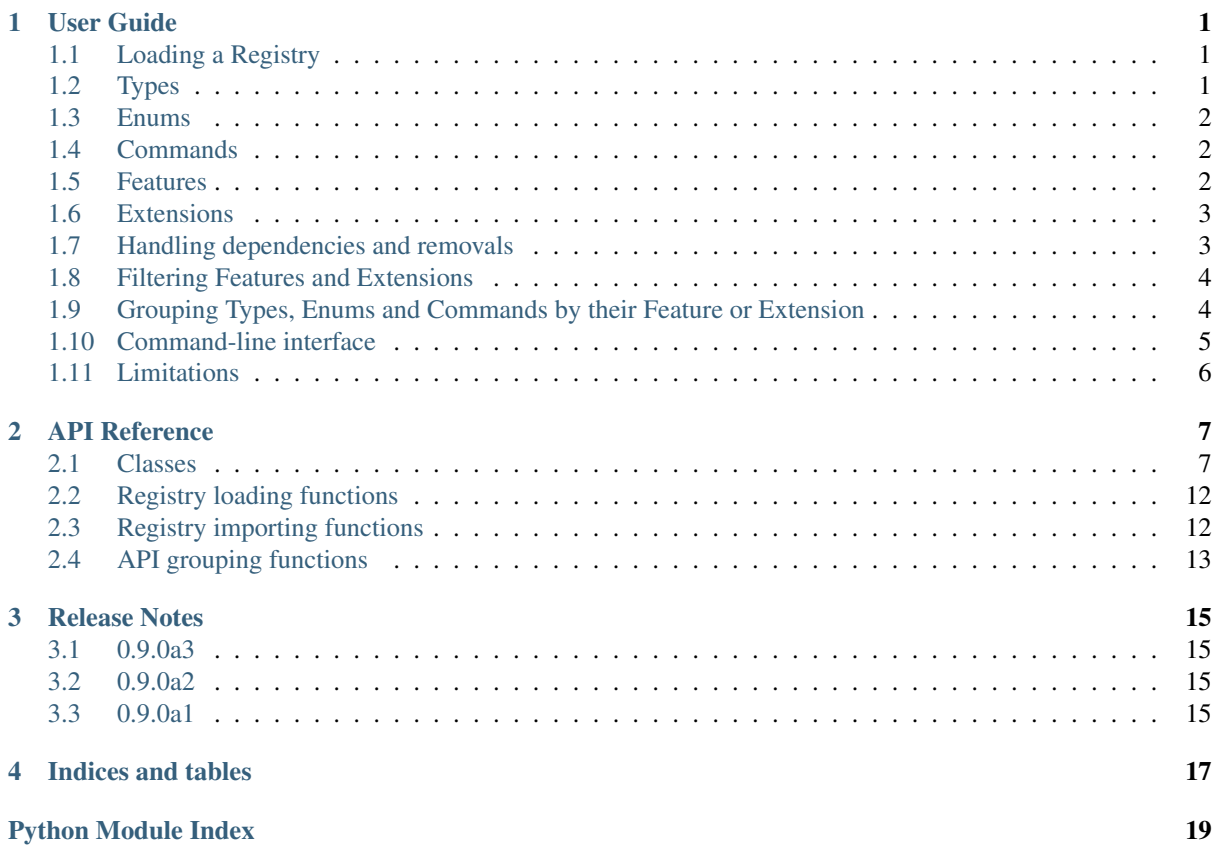

# **User Guide**

## <span id="page-4-3"></span><span id="page-4-1"></span><span id="page-4-0"></span>**1.1 Loading a Registry**

Begin by importing the glreg module:

```
>>> import glreg
```
Use  $q \text{1} \text{red}$ ,  $\text{load}(t)$  to load a [OpenGL XML API Registry file.](https://cvs.khronos.org/svn/repos/ogl/trunk/doc/registry/public/api/gl.xml) Assuming our file is named  $q \text{1}$ , xml in the current directory:

```
>>> registry = glreg.load(open('gl.xml'))
```
[glreg.load\(\)](#page-15-2) returns a [glreg.Registry](#page-10-2) object.

# <span id="page-4-2"></span>**1.2 Types**

glreg. Type objects define the OpenGL types such as GLbyte, GLint etc.

[Registry.types](#page-10-3) is a collections.OrderedDict object mapping (type name, type api) tuples to [Type](#page-11-0) objects:

```
>>> registry.types
OrderedDict([(('stddef', None), Type(...)), ...
```
Use [Registry.get\\_type\(\)](#page-11-1) to look up [Type](#page-11-0) objects by their name as it will take into account both Types with an API name specified and Types with no API name specified.

```
>>> registry.get_type('GLbyte') # Get OpenGL's GLbyte typedef
Type('GLbyte', 'typedef signed char {name};')
>>> registry.get_type('GLbyte', 'gles2') # Get OpenGLES2's GLbyte typedef
Type('GLbyte', 'typedef khronos_int8_t {name};', ...
>>> registry.get_type('GLbyte') is registry.get_type('GLbyte', 'gles2')
False
>>> registry.get_type('GLsync', 'gles2')
Type('GLsync', 'typedef struct __GLsync ...
>>> registry.get_type('GLsync')
Type('GLsync', 'typedef struct __GLsync ...
>>> registry.get_type('GLsync') is registry.get_type('GLsync', 'gles2')
True
```
[Type.template](#page-11-2) is the template string of the type in Python's Format String Syntax ([PEP 3101](http://www.python.org/dev/peps/pep-3101)). It has a *name* replacement field where the type's identifier needs to be substituted in. It is usually [Type.name](#page-11-3) or some similar variant.

```
>>> t = registry.get_type('GLbyte')
>>> t.template
```
'typedef signed char {name};' **>>>** t.template.format(name=t.name) 'typedef signed char GLbyte;'

The [Type.text](#page-12-0) convenience attribute does this common substitution.

**>>>** t.text 'typedef signed char GLbyte;'

Note that [Type](#page-11-0) objects can depend on other types. Their names are listed in [Type.required\\_types](#page-11-4)

```
>>> t = registry.get_type('GLbyte', 'gles2')
>>> t.required_types
{'khrplatform'}
```
# <span id="page-5-0"></span>**1.3 Enums**

glreg. Enum objects define the OpenGL constants such as GL\_POINTS, GL\_TRIANGLES etc.

[Registry.enums](#page-10-4) is a collections.OrderedDict object mapping enum names to [Enum](#page-12-1) objects:

```
>>> registry.enums
OrderedDict([('GL_CURRENT_BIT', Enum('GL_CURRENT_BIT', '0x00000001')), ...
>>> registry.enums['GL_POINTS']
Enum('GL_POINTS', '0x0000')
```
# <span id="page-5-1"></span>**1.4 Commands**

[glreg.Command](#page-12-2) objects define OpenGL functions such as glClear and glDrawArrays.

[Registry.commands](#page-10-5) is a collections.OrderedDict object mapping command names to [Command](#page-12-2) objects:

```
>>> registry.commands
OrderedDict([('glAccum', Command(...)), ('glAccumxOES', Command(...
>>> registry.commands['glDrawArrays']
Command('glDrawArrays', 'void {name}', [Param('mode', 'GLenum', ...
```
[Command](#page-12-2) objects contain their *prototype template* and a list of its parameters as [Param](#page-12-3) objects:

```
>>> cmd = registry.commands['glDrawArrays']
>>> cmd.proto_template # The command's prototype template
'void {name}'
>>> cmd.proto text # Convenience attribute for command's prototype
'void glDrawArrays'
>>> cmd.params # The command's parameters
[Param('mode', 'GLenum', '{type} {name}'), Param('first', 'GLint', ...
```
# <span id="page-5-2"></span>**1.5 Features**

[glreg.Feature](#page-13-0) objects are basically OpenGL version definitions.

[Registry.features](#page-10-6) is a collections.OrderedDict object mapping feature names to [Feature](#page-13-0) objects.

```
>>> registry.features
OrderedDict([(C \nsubseteq VERSION_1_0', Feature(...)), (CL \nsubseteq VERSION_1_1', Feature(...).)]
```
Each [Feature](#page-13-0) object lists the type, enum and command names that were introduced in that version in internal [Require](#page-14-0) objects.

```
>>> registry.features['GL_VERSION_3_2'] # OpenGL version 3.2
Feature('GL_VERSION_3_2', 'ql', (3, 2), [Require([], ['GL_CONTEXT_CORE_PRO...
>>> feature = registry.features['GL_VERSION_3_2']
>>> feature.requires # List of Require objects
[Require([], ['GL_CONTEXT_CORE_PROFILE_BIT', 'GL_CONTEXT_COMPATIBILITY...
```
On the other hand, [Remove](#page-14-1) objects specify the types, enum and command names that were removed in that version.

```
>>> feature.removes # List of Remove objects
[Remove([], [], ['glNewList', 'glEndList', 'glCallList', 'glCallLists', ...
```
### <span id="page-6-0"></span>**1.6 Extensions**

glreg. Extension objects are OpenGL extension definitions. Just like [Feature](#page-13-0) objects, each [Extension](#page-13-1) object list the type, enum and command names that were defined in that extension in internal [Require](#page-14-0) objects.

```
>>> registry.extensions
OrderedDict([('GL_3DFX_multisample', Extension(...)), ('GL_3DFX_tbuffer', ...
```
### <span id="page-6-1"></span>**1.7 Handling dependencies and removals**

As seen above, [Feature](#page-13-0) objects and [Extension](#page-13-1) objects express dependency and removals of types, enums and commands in a registry through their [Require](#page-14-0) and [Remove](#page-14-1) objects. These dependencies and removals can be resolved using the Registry Importing functions.

[glreg.import\\_type\(\)](#page-15-3) imports a [Type](#page-11-0) and its dependencies from one [Registry](#page-10-2) object to another.

```
>>> dst_reg = glreg.Registry()
>>> glreg.import_type(dst_reg, registry, 'GLbyte')
>>> dst_reg.types
OrderedDict([(('GLbyte', None), Type('GLbyte', 'typedef signed char ...
>>> dst_reg = glreg.Registry()
>>> glreg.import_type(dst_reg, registry, 'GLbyte', api='gles2')
>>> dst_reg.types
OrderedDict([(('khrplatform', None), Type('khrplatform', ...
```
[glreg.import\\_enum\(\)](#page-15-4) imports a [Enum](#page-12-1) from one [Registry](#page-10-2) object to another. Note that Enum objects have no dependencies.

```
>>> dst_reg = glreg.Registry()
>>> glreg.import_enum(dst_reg, registry, 'GL_POINTS')
>>> dst_reg.enums
OrderedDict([('GL_POINTS', Enum('GL_POINTS', '0x0000'))])
```
[glreg.import\\_command\(\)](#page-15-5) imports a [Command](#page-12-2) and its dependencies from one [Registry](#page-10-2) to another.

```
>>> dst_reg = glreg.Registry()
>>> glreg.import_command(dst_reg, registry, 'glBufferData')
>>> dst_reg.commands
OrderedDict([('glBufferData', Command('glBufferData', 'vo...
```
glreg.import feature() imports a [Feature](#page-13-0) and its dependencies from one [Registry](#page-10-2) to another. Removals which are active in the source Registry will be taken into account – all their specified types, enums and commands will not be imported.

```
>>> dst_reg = Registry()
>>> glreg.import_feature(dst, registry, 'GL_VERSION_3_2')
>>> dst_reg.features # 'dst_reg' now only contains GL_VERSION_3_2 and its deps
OrderedDict([(C \nsubseteq \text{VERSION } 3_2', \text{ Feature} / GL \nsubseteq \text{VERSION } 3_2', 'g1', (3, 2), \dots]
```
glreg.import extension() imports a [Extension](#page-13-1) and its dependencies from one [Registry](#page-10-2) to another.

```
>>> dst_reg = Registry()
>>> glreg.import_extension(dst_reg, registry, 'GL_ARB_ES2_compatibility')
>>> dst_reg.extensions
OrderedDict([('GL_ARB_ES2_compatibility', Extension('GL_ARB_ES2_c...
```
# <span id="page-7-0"></span>**1.8 Filtering Features and Extensions**

When calling  $glreg$ . import\_feature() without any of its filter arguments, close inspection of the destination registry will reveal that both OpenGL and OpenGL ES commands are mixed together, and that the OpenGL types have overridden the OpenGL ES types. This is undesirable for applications which only target OpenGL and OpenGL ES.

We can ensure that only OpenGL or OpenGL ES types, enums and commands are imported into the destination registry using filters.

[Feature](#page-13-0) objects can be filtered by *api name* and *profile name*. [Extension](#page-13-1) objects can be filtered by *extension support strings*.

```
>>> dst = Registry() # Destination registry
>>> import_registry(dst, registry, api='gl', profile='core', support='glcore')
>>> list(dst.features.keys()) # dst now only contains OpenGL Core features
['GL\_VERSION\_1\_0', 'GL\_VERSION\_1\_1', 'GL\_VERSION\_1\_2', \ldots>>> list(dst.extensions.keys()) # dst now only contains OpenGL Core extensions
['GL_ARB_ES2_compatibility', 'GL_ARB_ES3_1_compatibility', 'GL_ARB_ES3_comp...
```
[Registry.get\\_apis\(\)](#page-10-7), [Registry.get\\_profiles\(\)](#page-11-5) and [Registry.get\\_supports\(\)](#page-11-6) will return all the api names, profile names and extension support strings referenced in the registry respectively.

```
>>> sorted(registry.get_apis())
['gl', 'gles1', 'gles2']
>>> sorted(registry.get_profiles())
['common', 'compatibility', 'core']
>>> sorted(registry.get_supports())
['gl', 'glcore', 'gles1', 'gles2']
```
# <span id="page-7-1"></span>**1.9 Grouping Types, Enums and Commands by their Feature or Extension**

OpenGL C header files typically group types, enums and commands by the feature or extension where they were first introduced. This can be accomplished using  $q \text{tree}(q, q \text{row pairs}(\cdot))$ .

glreg.group apis() generates a new [Registry](#page-10-2) object for every feature and extension in a registry while importing their types, enums and commands. This effectively groups types, enums and commands with the feature or extension where they were first defined.

```
>>> group_apis(registry, api='gles2', support='gles2')
[Registry('GL_ES_VERSION_2_0', OrderedDict([(('khrplatform', None), Type...
```
A simple OpenGL (ES) C header can thus be generated with the following loop:

```
>>> for api in group_apis(registry, api='gles2', support='gles2'):
... print('#ifndef ' + api.name)
... print('#define ' + api.name)
... print(api.text)
... print('#endif')
#ifndef GL_ES_VERSION_2_0
#define GL_ES_VERSION_2_0
#include <KHR/khrplatform.h>
typedef khronos_int8_t GLbyte;
...
```
# <span id="page-8-0"></span>**1.10 Command-line interface**

When run as a script from the command line, glreg provides a simple command line interface for generating C header files from a registry.

Example usage:

```
$ python -mglreg --list-apis gl.xml
gl
gles1
gles2
$ python -mglreg --list-profiles gl.xml
common
compatibility
core
$ python -mglreg --list-supports gl.xml
gl
glcore
gles1
gles2
$ python -mglreg --api gl --profile core --support glcore gl.xml
#ifndef GL_VERSION_1_0
#define GL_VERSION_1_0
typedef void GLvoid;
typedef unsigned int GLenum;
typedef int GLint;
typedef int GLsizei;
typedef double GLdouble;
typedef unsigned int GLbitfield;
typedef float GLfloat;
typedef unsigned char GLboolean;
typedef unsigned int GLuint;
extern void glBlendFunc(GLenum sfactor, GLenum dfactor);
extern void glClear (GLbitfield mask) ;...
```
The command-line arguments are as follows:

### **registry**

Registry path. If this argument is not provided, glreg will read the registry from standard input.

```
-o PATH, --output PATH
    Write output to PATH.
```

```
--api API
     Output only features with API name API.
```

```
--profile PROFILE
```
Output only features with profile name *PROFILE*.

```
--support SUPPORT
```
Output only extensions with extension support string *SUPPORT*.

### <span id="page-9-1"></span>**--list-apis**

List api names in registry.

### **--list-profiles**

List profile names in registry.

### **--list-supports**

List extension support strings in registry

# <span id="page-9-0"></span>**1.11 Limitations**

- <remove> tags in <extension> tags, despite being defined in the schema, is not supported because they do not make sense.
- <group> tags are not supported yet.

# **API Reference**

<span id="page-10-8"></span><span id="page-10-0"></span>[glreg](#page-10-0) provides functionality to parse and extract data from OpenGL XML API Registry files. Types, enums and functions (commands) in the registry can be enumerated. This module also provides functions to resolve dependencies and filter APIs in the registry. This makes it useful for generating OpenGL headers or loaders.

# <span id="page-10-1"></span>**2.1 Classes**

```
class glreg.Registry(name=None, types=None, enums=None, commands=None, features=None,
                      extensions=None)
```
# API Registry

**name** Optional Registry name (or None)

### <span id="page-10-3"></span>**types**

```
collections.OrderedDict mapping of (type name, type API) to Type objects.
```
### <span id="page-10-4"></span>**enums**

collections.OrderedDict mapping of enum names to [Enum](#page-12-1) objects.

#### <span id="page-10-5"></span>**commands**

collections.OrderedDict mapping of command names to [Command](#page-12-2) objects.

### <span id="page-10-6"></span>**features**

collections.OrderedDict mapping of feature names to [Feature](#page-13-0) objects.

### **extensions**

collections.OrderedDict mapping of extension names to [Extension](#page-13-1) objects.

#### **text**

(readonly) Formatted API declarations. Equivalent to the concatenation of *text* attributes of all types, enums and commands in this registry.

#### <span id="page-10-7"></span>**get\_apis**()

Returns set of api names referenced in this Registry

Returns set of api name strings

#### **get\_extensions**(*support=None*)

Returns filtered list of extensions in this registry

Parameters support – Return only extensions with this extension support string, or None to return all extensions.

Returns list of Extension objects

#### **get\_features**(*api=None*)

Returns filtered list of features in this registry

<span id="page-11-7"></span>**Parameters api** (*str*) – Return only features with this api name, or None to return all features.

Returns list of Feature objects

### <span id="page-11-5"></span>**get\_profiles**()

Returns set of profile names referenced in this Registry

Returns set of profile name strings

**get\_removes**(*api=None*, *profile=None*)

Returns filtered list of Remove objects in this registry

#### Parameters

- api (*str*) Return Remove objects with this api name or None to return all Remove objects.
- **profile** (*str*) Return Remove objects with this profile or None to return all Remove objects.

Returns list of Remove objects

**get\_requires**(*api=None*, *profile=None*, *support=None*) Returns filtered list of Require objects in this registry

#### Parameters

- api (str) Return Require objects with this api name or None to return all Require objects.
- profile (*str*) Return Require objects with this profile or None to return all Require objects.
- support (*str*) Return Require objects with this extension support string or None to return all Require objects.

Returns list of Require objects

#### <span id="page-11-6"></span>**get\_supports**()

Returns set of extension support strings referenced in this Registry

Returns set of extension support strings

<span id="page-11-1"></span>**get\_type**(*name*, *api=None*)

Returns Type *name*, with preference for the Type of *api*.

#### Parameters

- name (*str*) Type name
- api  $(str)$  api name to prefer, of None to prefer types with no api name

### Returns Type object

<span id="page-11-3"></span><span id="page-11-0"></span>class glreg.**Type**(*name*, *template*, *required\_types=None*, *api=None*, *comment=None*)

#### **name**

Type name

### <span id="page-11-2"></span>**template**

Type definition template with the following arguments:

•*name*: name of the type (usually [Type.name](#page-11-3))

•*apientry*: calling convention macro (usually the string APIENTRY, which is a C macro defined by the system platform headers)

### <span id="page-11-4"></span>**required\_types**

set of str specifying the names of types this type depends on.

### <span id="page-12-9"></span>**api**

API name which this Type is valid for

#### **comment**

Optional comment, or None

#### <span id="page-12-0"></span>**text**

(readonly) Formatted type definition. Equivalent to self.template.format(name=self.name, apientry='APIENTRY')

<span id="page-12-1"></span>class glreg.**Enum**(*name*, *value*, *comment=None*)

#### **name**

Enum name

### **value**

Enum string value

### **comment**

Optional comment, or None

#### **text**

(readonly) Formatted enum C definition. Equivalent to '#define {0.name} {0.value}'.format(self)

<span id="page-12-4"></span><span id="page-12-2"></span>class glreg.**Command**(*name*, *type*, *proto\_template*, *params*, *comment=None*)

#### **name**

Command name

#### <span id="page-12-5"></span>**type**

Command return type, or None

### **proto\_template**

Command identifier template string with the following arguments:

•*name*: Command name (usually [Command.name](#page-12-4))

•*type*: Command return type (usually [Command.type](#page-12-5)). This argument is only used when this command has a return type.

### **params**

list of command Params

### **comment**

Optional comment, or None

#### **required\_types**

(readonly) set of names of types which this Command depends on.

#### **proto\_text**

(readonly) Formatted Command identifier. Equivalent to self.proto\_template.format(type=self.type, name=self.name)

### <span id="page-12-8"></span>**text**

(readonly) Formatted Command C declaration.

### <span id="page-12-6"></span><span id="page-12-3"></span>class glreg.**Param**(*name*, *type*, *template*)

#### **name**

Param name

### <span id="page-12-7"></span>**type**

Optional name of Param type, or None

#### <span id="page-13-2"></span>**template**

Param definition template with the following arguments:

•*name*: Param name (usually [Param.name](#page-12-6))

•*type*: Param type (usually [Param.type](#page-12-7)). This argument is only used when this Param has a type.

#### **text**

Formatted Param definition. Equivalent to self.template.format(name=self.name, type=self.type)

<span id="page-13-0"></span>class glreg.**Feature**(*name*, *api*, *number*, *requires*, *removes*, *comment=None*)

Feature

#### **name**

Feature name

### **api**

API name which this Feature is valid for

### **number**

Feature number as (major, minor) tuple.

#### **requires**

list of Feature [Require](#page-14-0) objects.

### **removes**

list of Feature [Remove](#page-14-1) objects.

#### **comment**

Optional comment, or None.

#### **get\_apis**()

Returns set of api names referenced in this Feature.

#### Returns set of api names

### **get\_profiles**()

Returns set of profile names referenced in this Feature

### Returns set of profile names

#### **get\_removes**(*profile=None*)

Get filtered list of Remove objects in this Feature

Parameters profile (*str*) – Return Remove objects with this profile or None to return all Remove objects.

Returns list of Remove objects

**get\_requires**(*profile=None*)

Get filtered list of Require objects in this Feature

Parameters profile (*str*) – Return Require objects with this profile or None to return all Require objects.

### Returns list of Require objects

<span id="page-13-1"></span>class glreg.**Extension**(*name*, *supported*, *requires*, *comment=None*) Extension

#### **name**

Extension name

#### **supported**

set of extension 'supported' strings

#### **requires**

list of [Require](#page-14-0) objects

#### <span id="page-14-2"></span>**comment**

Optional comment, or None.

### **get\_apis**()

Returns set of api names referenced in this Extension

Returns set of api name strings

#### **get\_profiles**()

Returns set of profile names referenced in this Extension

Returns set of profile name strings

#### **get\_requires**(*api=None*, *profile=None*)

Return filtered list of Require objects in this Extension

#### Parameters

- api (*str*) Return Require objects with this api name or None to return all Require objects.
- profile (*str*) Return Require objects with this profile or None to return all Require objects.

Returns list of Require objects

#### **get\_supports**()

Returns set of extension support strings referenced in Extension

Returns set of extension support strings

<span id="page-14-0"></span>class glreg.**Require**(*types*, *enums*, *commands*, *profile=None*, *api=None*, *comment=None*) A requirement

#### **types**

list of type names which this Require requires.

#### **enums**

list of enum names which this Require requires.

#### **commands**

list of command names which this Require requires.

### **profile**

Profile name which this Require is valid for

#### **api**

API name which this Require is valid for

### **comment**

Optional comment, or None.

#### **as\_symbols**()

Set of symbols required by this Require

Returns set of (symbol type, symbol name) tuples

<span id="page-14-1"></span>class glreg.**Remove**(*types*, *enums*, *commands*, *profile=None*, *comment=None*) Removal requirement

#### **types**

List of type names of Types to remove.

#### **enums**

List of enum names of Enums to remove.

### **commands**

List of command names of Commands to remove.

### **profile**

Profile name which this Remove is valid for.

<span id="page-15-6"></span>**comment** Optional comment, or None.

**as\_symbols**()

Set of symbols required to be removed by this Remove

Returns set of (symbol type, symbol name) tuples

# <span id="page-15-0"></span>**2.2 Registry loading functions**

<span id="page-15-2"></span>glreg.**load**(*f*)

Loads Registry from file

Parameters f (*File-like object*) – File to load

Returns Registry

glreg.**loads**(*s*)

Load registry from string

Parameters s (*str or bytes*) – Registry XML contents

Returns Registry

### <span id="page-15-1"></span>**2.3 Registry importing functions**

<span id="page-15-3"></span>glreg.**import\_type**(*dest*, *src*, *name*, *api=None*, *filter\_symbol=None*)

Import Type *name* and its dependencies from Registry *src* to Registry *dest*.

#### Parameters

- dest (*Registry*) Destination Registry
- src (*Registry*) Source Registry
- **name**  $(str)$  Name of type to import
- api (*str*) Prefer to import Types with api Name *api*, or None to import Types with no api name.
- filter\_symbol (Callable with signature (symbol\_type:str, symbol\_name:str) -> bool) - Optional filter callable

#### <span id="page-15-4"></span>glreg.**import\_enum**(*dest*, *src*, *name*)

Import Enum *name* from Registry *src* to Registry *dest*.

#### **Parameters**

- dest (*Registry*) Destination Registry
- src (*Registry*) Source Registry
- name (*str*) Name of Enum to import

<span id="page-15-5"></span>glreg.**import\_command**(*dest*, *src*, *name*, *api=None*, *filter\_symbol=None*) Import Command *name* and its dependencies from Registry *src* to Registry *dest*

#### Parameters

- dest (*Registry*) Destination Registry
- src (*Registry*) Source Registry
- **name** (*str*) Name of Command to import
- api (*str*) Prefer to import Types with api name *api*, or None to import Types with no api name
- filter symbol (Callable with signature (symbol type:str, symbol\_name: $str)$  -> bool) – Optional filter callable
- <span id="page-16-5"></span><span id="page-16-1"></span>glreg.**import\_feature**(*dest*, *src*, *name*, *api=None*, *profile=None*, *filter\_symbol=None*) Imports Feature *name*, and all its dependencies, from Registry *src* to Registry *dest*.

#### Parameters

- dest (*Registry*) Destination Registry
- src (*Registry*) Source Registry
- **name** (*str*) Name of Feature to import
- api (*str*) Prefer to import dependencies with api name *api*, or None to import dependencies with no API name.
- profile (*str*) Import dependencies with profile name *profile*, or None to import all dependencies.
- filter symbol (Callable with signature (symbol type:str, symbol\_name:str) -> bool) - Optional symbol filter callable
- <span id="page-16-2"></span>glreg.**import\_extension**(*dest*, *src*, *name*, *api=None*, *profile=None*, *filter\_symbol=None*) Imports Extension *name*, and all its dependencies.

#### **Parameters**

- dest (*Registry*) Destination Registry
- src (*Registry*) Source Registry
- **name** (*str*) Name of Extension to import
- api (*str*) Prefer to import types with API name *api*, or None to prefer Types with no API name.
- filter\_symbol (Callable with signature (symbol\_type:str, symbol\_name:str) -> bool) - Optional symbol filter callable
- <span id="page-16-4"></span>glreg.**import\_registry**(*dest*, *src*, *api=None*, *profile=None*, *support=None*, *filter\_symbol=None*) Imports all features and extensions and all their dependencies.

#### Parameters

- dest (*Registry*) Destination API
- src (*Registry*) Source Registry
- api (*str*) Only import Features with API name *api*, or None to import all features.
- profile (*str*) Only import Features with profile name *profile*, or None to import all features.
- support (*str*) Only import Extensions with this extension support string, or None to import all extensions.
- filter symbol (Callable with signature (symbol type:str, symbol\_name:str) -> bool) - Optional symbol filter callable

# <span id="page-16-0"></span>**2.4 API grouping functions**

<span id="page-16-3"></span>glreg.**group\_apis**(*reg*, *features=None*, *extensions=None*, *api=None*, *profile=None*, *support=None*) Groups Types, Enums, Commands with their respective Features, Extensions

Similar to import  $\text{register}(i)$ , but generates a new Registry object for every feature or extension.

### Parameters

- reg (*Registry*) Input registry
- features (*Iterable of strs*) Feature names to import, or None to import all.
- extensions (*Iterable of strs*) Extension names to import, or None to import all.
- profile (*str*) Import features which belong in *profile*, or None to import all.
- api (*str*) Import features which belong in *api*, or None to import all.
- support (*str*) Import extensions which belong in this extension support string, or None to import all.

Returns list of [Registry](#page-10-2) objects

# **Release Notes**

# <span id="page-18-1"></span><span id="page-18-0"></span>**3.1 0.9.0a3**

- Critical fix for the bug [group\\_apis\(\)](#page-16-3) which caused it to not return anything because wrong arguments were passed to [import\\_extension\(\)](#page-16-2) and [import\\_feature\(\)](#page-16-1).
- New attribute Type.type to account for Type's return type, if provided. This is reflected in [Type.required\\_types](#page-11-4). This change fixes the behavior of the registry import API functions.
- [Command.text](#page-12-8) has trailing ; removed.
- The default list of extensions in [group\\_apis\(\)](#page-16-3) are now sorted in the sort order used in the official OpenGL headers.

# <span id="page-18-2"></span>**3.2 0.9.0a2**

• Minor metadata changes for PyPI upload

# <span id="page-18-3"></span>**3.3 0.9.0a1**

First release. Hello world!

**CHAPTER 4**

# **Indices and tables**

<span id="page-20-0"></span>• *genindex*

• *search*

Python Module Index

<span id="page-22-0"></span>g glreg, [7](#page-10-0)

#### Index

# Symbols

–api API glreg command line option, [5](#page-8-1) –list-apis glreg command line option, [5](#page-8-1) –list-profiles glreg command line option, [6](#page-9-1) –list-supports glreg command line option, [6](#page-9-1) –profile PROFILE glreg command line option, [5](#page-8-1) –support SUPPORT glreg command line option, [5](#page-8-1) -o PATH, –output PATH glreg command line option, [5](#page-8-1)

# A

api (glreg.Feature attribute), [10](#page-13-2) api (glreg.Require attribute), [11](#page-14-2) api (glreg.Type attribute), [8](#page-11-7) as\_symbols() (glreg.Remove method), [12](#page-15-6) as\_symbols() (glreg.Require method), [11](#page-14-2)

# $\mathsf{C}$

Command (class in glreg), [9](#page-12-9) commands (glreg.Registry attribute), [7](#page-10-8) commands (glreg.Remove attribute), [11](#page-14-2) commands (glreg.Require attribute), [11](#page-14-2) comment (glreg.Command attribute), [9](#page-12-9) comment (glreg.Enum attribute), [9](#page-12-9) comment (glreg.Extension attribute), [10](#page-13-2) comment (glreg.Feature attribute), [10](#page-13-2) comment (glreg.Remove attribute), [11](#page-14-2) comment (glreg.Require attribute), [11](#page-14-2) comment (glreg.Type attribute), [9](#page-12-9)

# E

Enum (class in glreg), [9](#page-12-9) enums (glreg.Registry attribute), [7](#page-10-8) enums (glreg.Remove attribute), [11](#page-14-2) enums (glreg.Require attribute), [11](#page-14-2) Extension (class in glreg), [10](#page-13-2) extensions (glreg.Registry attribute), [7](#page-10-8)

# F

Feature (class in glreg), [10](#page-13-2) features (glreg.Registry attribute), [7](#page-10-8)

# G

get\_apis() (glreg.Extension method), [11](#page-14-2) get\_apis() (glreg.Feature method), [10](#page-13-2) get\_apis() (glreg.Registry method), [7](#page-10-8) get\_extensions() (glreg.Registry method), [7](#page-10-8) get\_features() (glreg.Registry method), [7](#page-10-8) get profiles() (glreg.Extension method), [11](#page-14-2) get\_profiles() (glreg.Feature method), [10](#page-13-2) get\_profiles() (glreg.Registry method), [8](#page-11-7) get\_removes() (glreg.Feature method), [10](#page-13-2) get\_removes() (glreg.Registry method), [8](#page-11-7) get requires() (glreg.Extension method), [11](#page-14-2) get requires() (glreg.Feature method), [10](#page-13-2) get\_requires() (glreg.Registry method), [8](#page-11-7) get\_supports() (glreg.Extension method), [11](#page-14-2) get\_supports() (glreg.Registry method), [8](#page-11-7) get\_type() (glreg.Registry method), [8](#page-11-7) glreg (module), [7](#page-10-8) glreg command line option –api API, [5](#page-8-1) –list-apis, [5](#page-8-1) –list-profiles, [6](#page-9-1) –list-supports, [6](#page-9-1) –profile PROFILE, [5](#page-8-1) –support SUPPORT, [5](#page-8-1) -o PATH, –output PATH, [5](#page-8-1) registry, [5](#page-8-1)

group\_apis() (in module glreg), [13](#page-16-5)

# I

import command() (in module glreg),  $12$ import enum() (in module glreg), [12](#page-15-6) import extension() (in module glreg), [13](#page-16-5) import feature() (in module glreg), [13](#page-16-5) import\_registry() (in module glreg), [13](#page-16-5) import\_type() (in module glreg), [12](#page-15-6)

# L

load() (in module glreg), [12](#page-15-6) loads() (in module glreg), [12](#page-15-6)

# N

name (glreg.Command attribute), [9](#page-12-9) name (glreg.Enum attribute), [9](#page-12-9) name (glreg.Extension attribute), [10](#page-13-2) name (glreg.Feature attribute), [10](#page-13-2) name (glreg.Param attribute), [9](#page-12-9) name (glreg.Registry attribute), [7](#page-10-8) name (glreg.Type attribute), [8](#page-11-7) number (glreg.Feature attribute), [10](#page-13-2)

# P

Param (class in glreg), [9](#page-12-9) params (glreg.Command attribute), [9](#page-12-9) profile (glreg.Remove attribute), [11](#page-14-2) profile (glreg.Require attribute), [11](#page-14-2) proto\_template (glreg.Command attribute), [9](#page-12-9) proto\_text (glreg.Command attribute), [9](#page-12-9) Python Enhancement Proposals PEP 3101, [1](#page-4-3)

# R

registry glreg command line option, [5](#page-8-1) Registry (class in glreg), [7](#page-10-8) Remove (class in glreg), [11](#page-14-2) removes (glreg.Feature attribute), [10](#page-13-2) Require (class in glreg), [11](#page-14-2) required\_types (glreg.Command attribute), [9](#page-12-9) required\_types (glreg.Type attribute), [8](#page-11-7) requires (glreg.Extension attribute), [10](#page-13-2) requires (glreg.Feature attribute), [10](#page-13-2)

# S

supported (glreg.Extension attribute), [10](#page-13-2)

# T

template (glreg.Param attribute), [9](#page-12-9) template (glreg.Type attribute), [8](#page-11-7) text (glreg.Command attribute), [9](#page-12-9) text (glreg.Enum attribute), [9](#page-12-9) text (glreg.Param attribute), [10](#page-13-2) text (glreg.Registry attribute), [7](#page-10-8) text (glreg.Type attribute), [9](#page-12-9) Type (class in glreg), [8](#page-11-7) type (glreg.Command attribute), [9](#page-12-9) type (glreg.Param attribute), [9](#page-12-9) types (glreg.Registry attribute), [7](#page-10-8) types (glreg.Remove attribute), [11](#page-14-2) types (glreg.Require attribute), [11](#page-14-2)

# $\overline{V}$

value (glreg.Enum attribute), [9](#page-12-9)